# **ПЕРВОЕ ВЫСШЕЕ ТЕХНИЧЕСКОЕ УЧЕБНОЕ ЗАВЕДЕНИЕ РОССИИ**

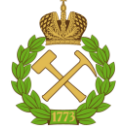

# **МИНИСТЕРСТВО НАУКИ И ВЫСШЕГО ОБРАЗОВАНИЯ РОССИЙСКОЙ ФЕДЕРАЦИИ федеральное государственное бюджетное образовательное учреждение высшего образования САНКТ-ПЕТЕРБУРГСКИЙ ГОРНЫЙ УНИВЕРСИТЕТ**

**СОГЛАСОВАНО**

**УТВЕРЖДАЮ**

\_\_\_\_\_\_\_\_\_\_\_\_\_\_\_\_\_\_\_\_\_\_\_\_\_ **Руководитель ОПОП ВО профессор В.П. Зубов**

**\_\_\_\_\_\_\_\_\_\_\_\_\_\_\_\_\_\_\_\_\_\_ Проректор по образовательной деятельности Д.Г. Петраков**

# **РАБОЧАЯ ПРОГРАММА ДИСЦИПЛИНЫ**

# *КВАЛИМЕТРИЯ ПЛАСТОВЫХ МЕСТОРОЖДЕНИЙ*

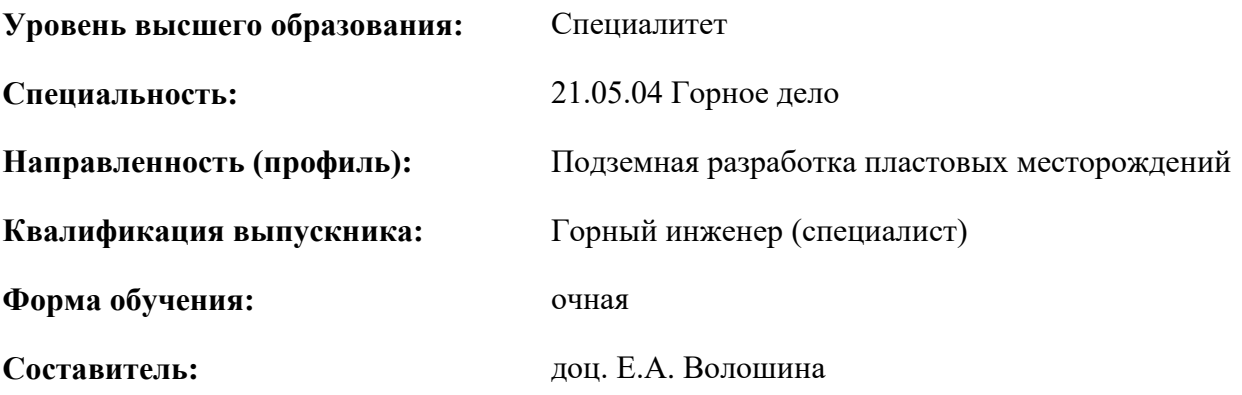

Санкт-Петербург

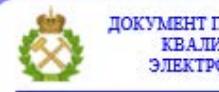

ДОКУМЕНТ ПОДПИСАН УСИЛЕННОЙ КВАЛИФИЦИРОВАННОЙ<br>ЭЛЕКТРОННОЙ ПОДПИСЬЮ

Сертификат: 00F3 503F 985D 6537 76D4 6643 ВD9В 6D2D 1С Владелец: Пашкевич Наталья Владимировна<br>Действителен: с 27.12.2022 по 21.03.2024

**Рабочая программа дисциплины** «Квалиметрия пластовых месторождений» разработана:

 в соответствии с требованиями ФГОС ВО - специалитет по специальности «21.05.04 Горное дело», утверждённого приказом Минобрнауки России № 987 от 12.08.2020 г.;

 на основании учебного плана специалитета по специальности «21.05.04 Горное дело», направленность (профиль) «Подземная разработка пластовых месторождений».

Составитель **Составитель С** 

**Рабочая программа рассмотрена и одобрена** на заседании кафедры разработки месторождений полезных ископаемых от 03.02.2022 г., протокол № 7.

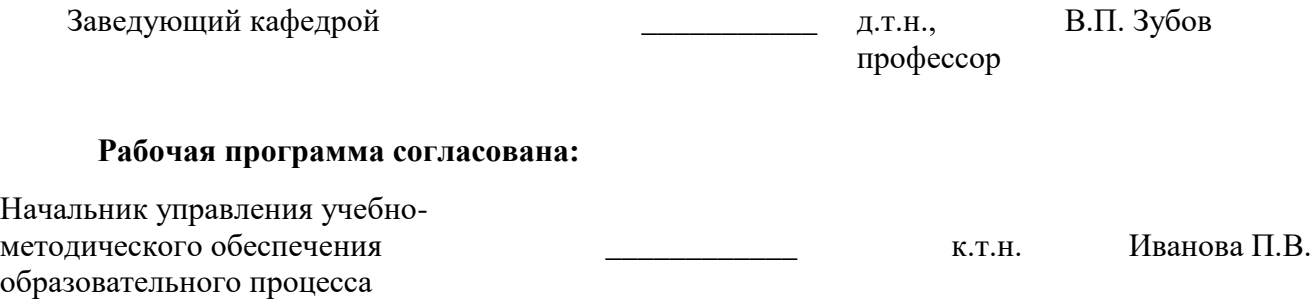

# **1.ЦЕЛИ И ЗАДАЧИ ДИСЦИПЛИНЫ**

Цель дисциплины «Квалиметрия пластовых месторождений» – получение студентами комплекса знаний об основных понятиях, принципах организации, задачах, приёмах и методах такой области геометрии недр, как квалиметрия недр.

Основными задачами дисциплины «Квалиметрия пластовых месторождений» являются:

изучение моделей и методов количественной оценки качества полезных ископаемых;

последовательное изучение составных элементов науки квалиметрии недр;

 получение знаний о системах управления качеством, полнотой и качеством извлечения полезных ископаемых из недр;

 изучение рудоконтролирующих установок и средств управления качеством полезного ископаемого, основанных на ядерно-физических методах;

— изучение современных компьютерных программ для обработки квалиметрических данных об извлекаемом полезном ископаемом.

# **2. МЕСТО ДИСЦИПЛИНЫ В СТРУКТУРЕ ОПОП ВО**

Дисциплина «Квалиметрия пластовых месторождений» относится к факультативным дисциплинам основной профессиональной образовательной программы по специальности *«*21.05.04 Горное дело», направленность (профиль) «Подземная разработка пластовых месторождений» и изучается в 10 семестре.

Предшествующими курсами, на которых непосредственно базируется дисциплина «Квалиметрия недр» являются «Геология», «Геодезия», «Маркшейдерское обеспечение пластовых месторождений».

Дисциплина «Квалиметрия пластовых месторождений» является основополагающей для изучения следующих дисциплин: «Комплексное освоение пластовых месторождений».

Особенностью дисциплины является вовлечение студентов в решение маркшейдерских задач, связанных с реальной работой горнодобывающего предприятия, используя математические и аналитические методы, реализуемые с помощью современных компьютерных технологий, осуществляемое в рамках курса практических занятий.

# **3. ПЛАНИРУЕМЫЕ РЕЗУЛЬТАТЫ ОБУЧЕНИЯ ПО ДИСЦИПЛИНЕ, СООТНЕСЕННЫЕ С ПЛАНИРУЕМЫМИ РЕЗУЛЬТАТАМИ ОСВОЕНИЯ ОБРАЗОВАТЕЛЬНОЙ ПРОГРАММЫ**

Процесс изучения дисциплины «Квалиметрия пластовых месторождений» направлен на формирование следующих компетенций:

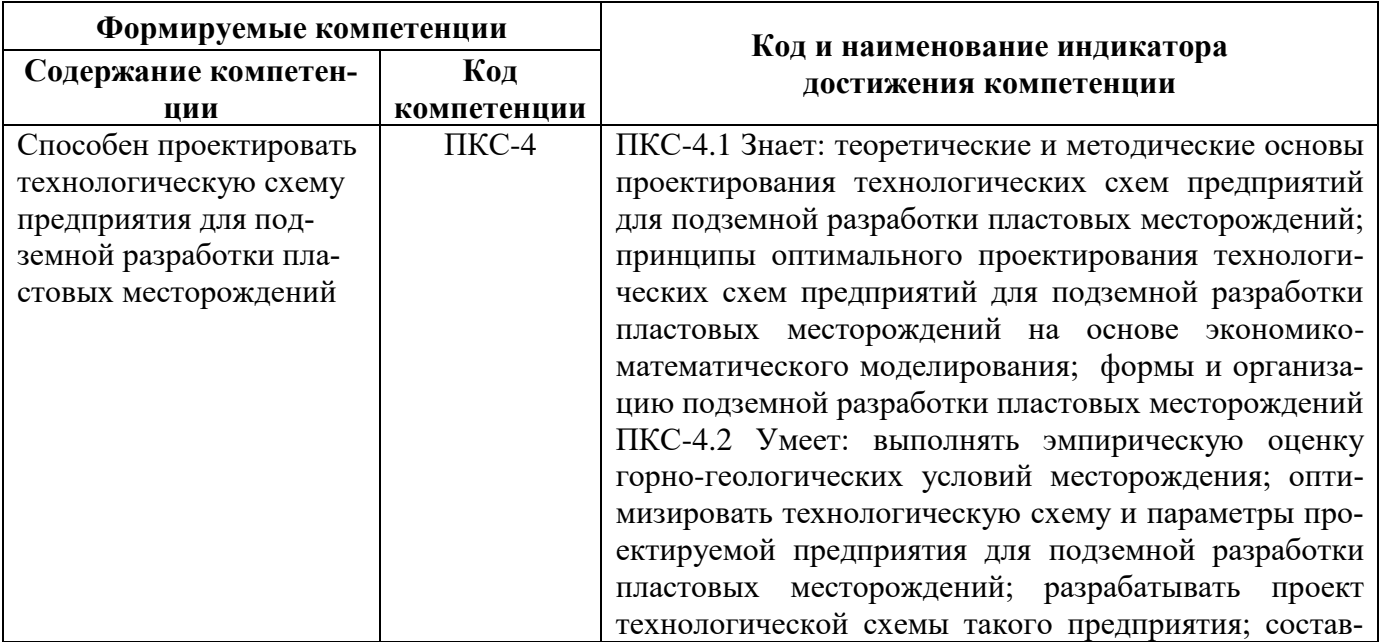

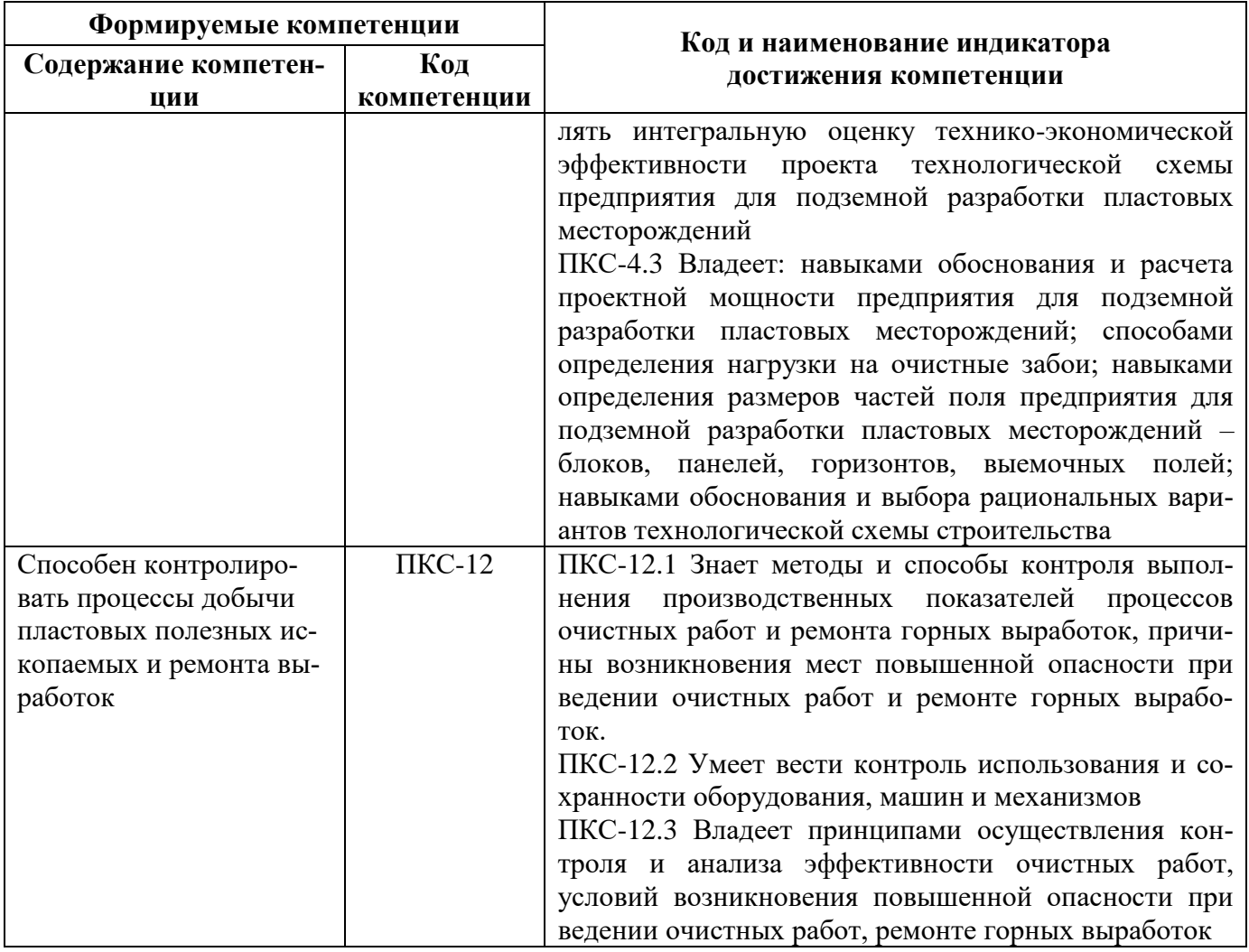

4. СТРУКТУРА И СОДЕРЖАНИЕ ДИСЦИПЛИНЫ<br>4.1. Объем дисциплины и виды учебной работы<br>Общая трудоёмкость учебной дисциплины составляет 2 зачётные единицы, 72 ак. часа.

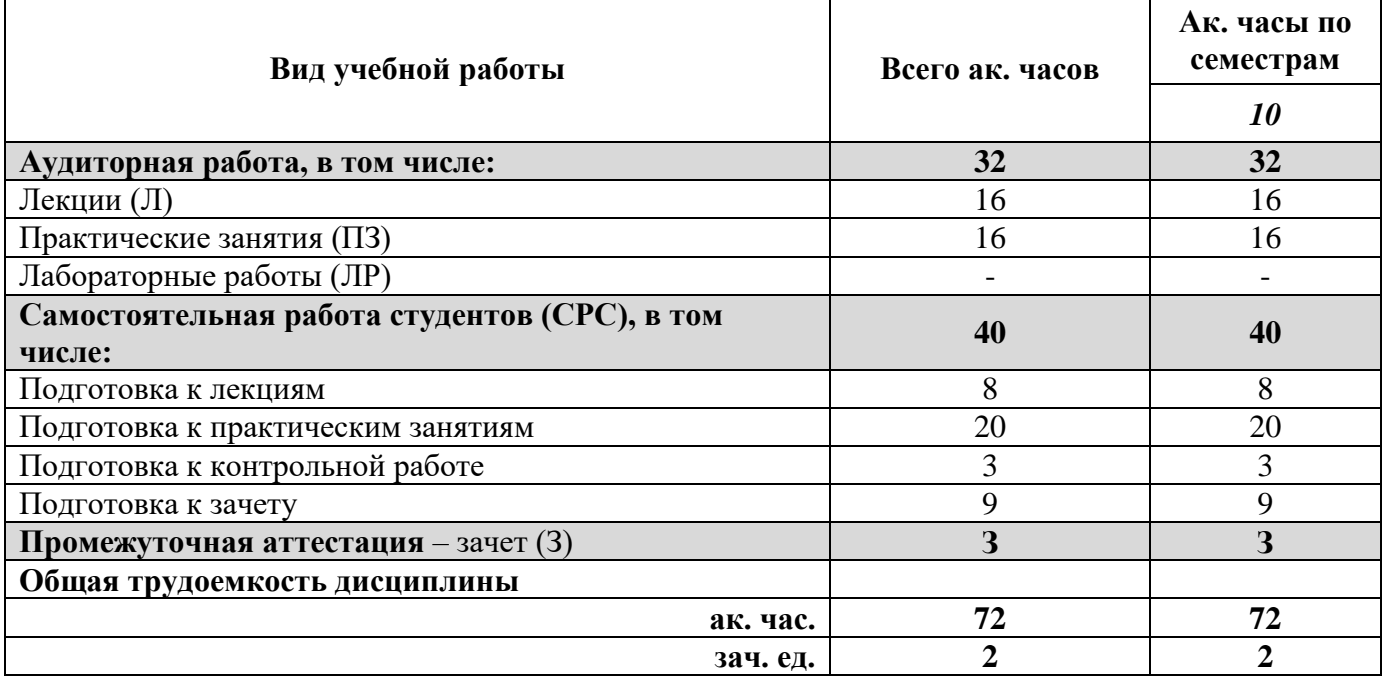

# **4.2. Содержание дисциплины**

Учебным планом предусмотрены: лекции, практические занятия и самостоятельная работа. **4.2.1. Разделы дисциплины и виды занятий**

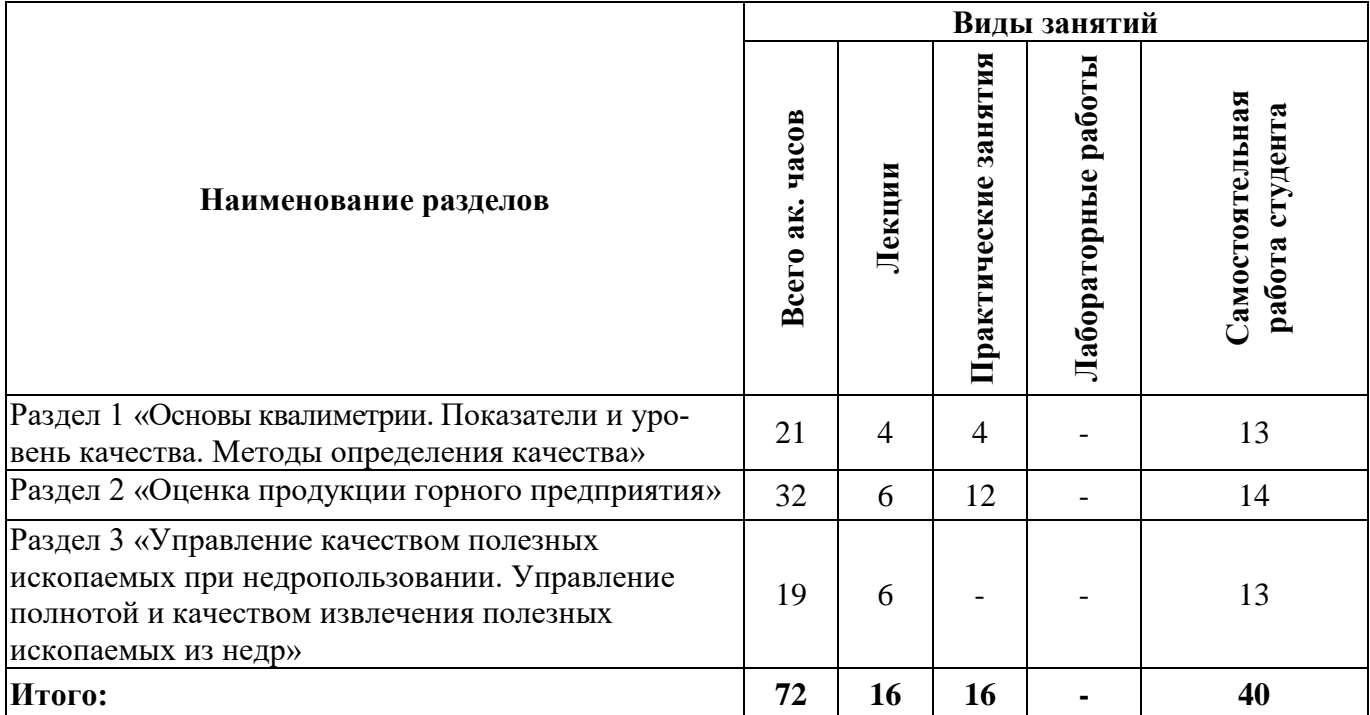

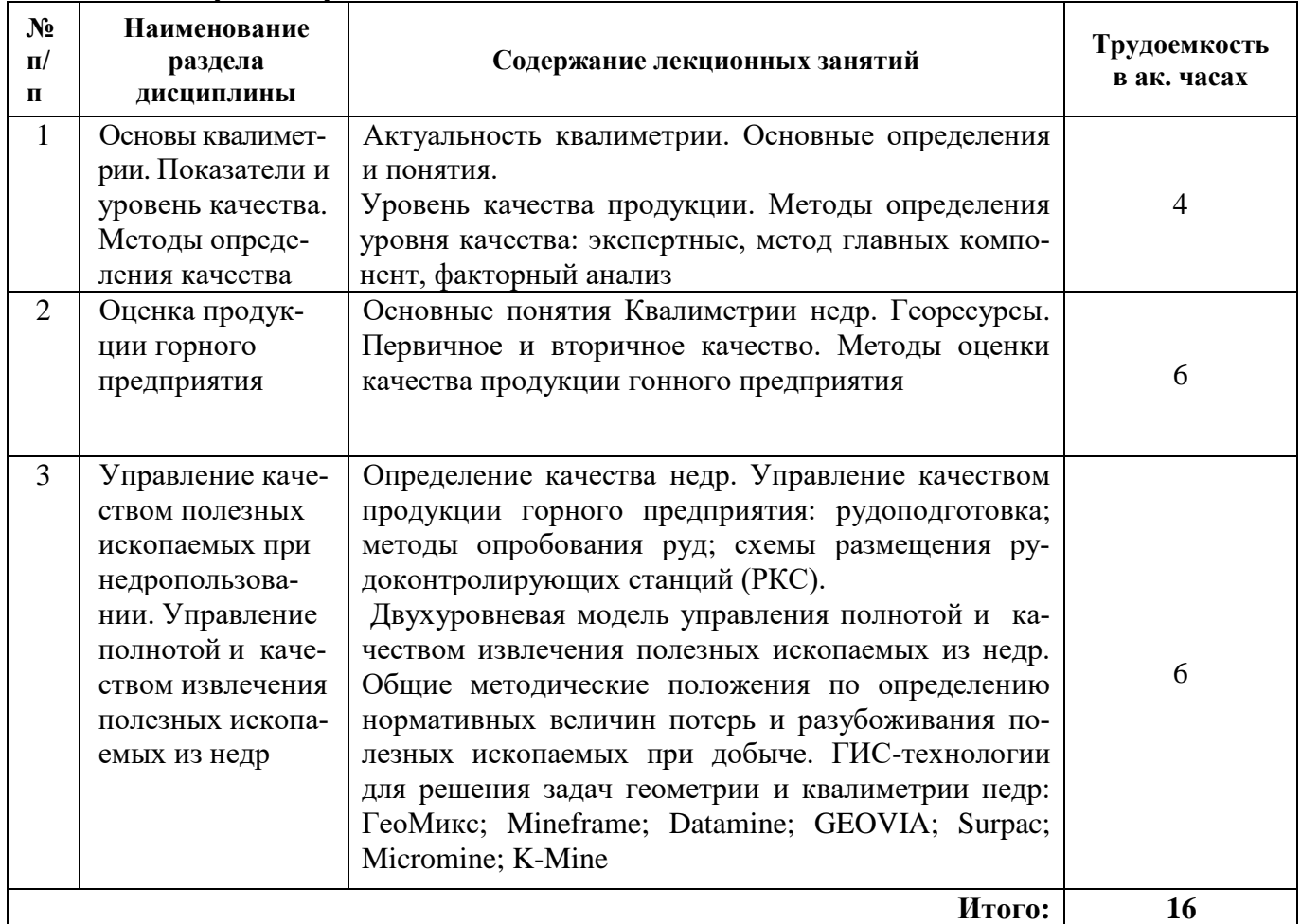

# **4.2.2.Содержание разделов дисциплины**

## **4.2.3. Практические занятия**

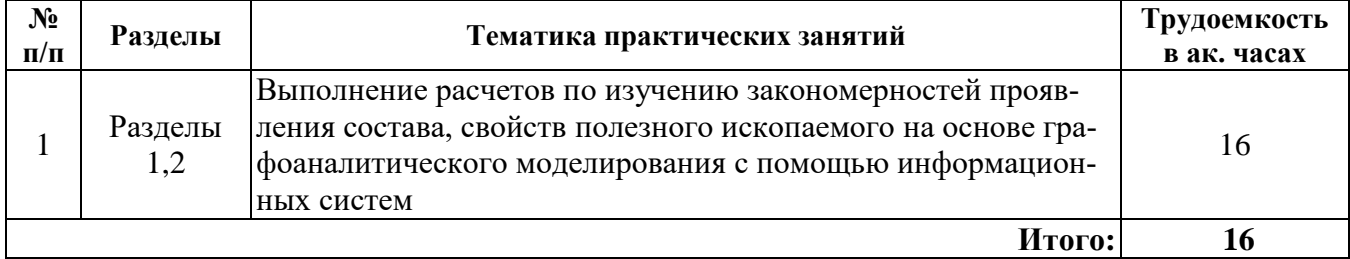

# **4.2.4. Лабораторные работы**

Лабораторные работы не предусмотрены

## **4.2.5. Курсовые работы (проекты)**

Курсовые работы (проекты) не предусмотрены.

# **5. ОБРАЗОВАТЕЛЬНЫЕ ТЕХНОЛОГИИ**

В ходе обучения применяются:

**Лекции**, которые являются одним из важнейших видов учебных занятий и составляют основу теоретической подготовки обучающихся.Цели лекционных занятий:

-дать систематизированные научные знания по дисциплине, акцентировать внимание на наиболее сложных вопросах дисциплины;

-стимулировать активную познавательную деятельность обучающихся, способствовать формированию их творческого мышления.

**Практические занятия.** Цели практических занятий:

-совершенствовать умения и навыки решения практических задач.

Главным содержанием этого вида учебных занятий является работа каждого обучающегося по овладению практическими умениями и навыками профессиональной деятельности.

**Консультации** (текущая консультация, накануне *зачета)* является одной из форм руководства учебной работой обучающихся и оказания им помощи в самостоятельном изучении материала дисциплины, в ликвидации имеющихся пробелов в знаниях, задолженностей по текущим занятиям, в подготовке письменных работ (проектов).

Текущие консультации проводятся преподавателем, ведущим занятия в учебной группе, научным руководителем и носят как индивидуальный, так и групповой характер.

**Самостоятельная работа обучающихся** направлена на углубление и закрепление знаний, полученных на лекциях и других занятиях, выработку навыков самостоятельного активного приобретения новых, дополнительных знаний, подготовку к предстоящим учебным занятиям и промежуточному контролю.

# **6. ОЦЕНОЧНЫЕ СРЕДСТВА ДЛЯ ТЕКУЩЕГО КОНТРОЛЯ УСПЕВАЕМОСТИ, ПРОМЕЖУТОЧНОЙ АТТЕСТАЦИИ ПО ИТОГАМ ОСВОЕНИЯ ДИСЦИПЛИНЫ**

*6.1. Оценочные средства для самостоятельной работы и текущего контроля успеваемости*

**Раздел 1. Основы квалиметрии. Показатели и уровень качества. Методы определения качества**

- 1. Дайте определение квалиметрии
- 2. Назовите предмет исследований квалиметрии
- 3. Перечислите задачи исследований квалиметрии
- 4. Что такое уровень качества продукции предприятия?
- 5. Перечислите основные методы оценки качества продукции предприятия
- 6. В чем суть метода главных компонент, применяемый для оценки качества продукции?

## **Раздел 2. Оценка продукции при недропользовании**

- 1. Что такое качество продукции?
- 2. Что такое георесурсы?
- 3. Назовите виды товарной продукции горного производства
- 4. Что такое первичное и вторичное качество?
- 5. Что такое сертификация?
- 6. Назовите научные направления квалиметрии недр
- 7. Перечислите методы оценки качества продукции гонного предприятия
- 8. Что такое кондиции полезного ископаемого?
- 9. Что такое среднее кондиционное содержание полезного ископаемого?
- 10. Дайте определение квалиметрии недр
- 11. Назовите предмет исследований квалиметрии недр
- 12. Перечислите задачи исследований квалиметрии недр

#### **Раздел 3. Управление качеством полезных ископаемых при недропользовании. Управление полнотой и качеством извлечения полезных ископаемых из недр**

1. Принципиальная схема управления качеством полезных ископаемых при недропользовании

2. Назовите виды сортировки полезных ископаемых с использованием ядерно-физических методов опробования

- 3. Какова сущность управления полнотой и качеством извлечения полезных ископаемых из недр?
	- 4. Как рассчитываются потери?
	- 5. Как рассчитывается разубоживание?
	- 6. Назовите принципы нормирования потерь и разубоживания

#### *6.2. Оценочные средства для проведения промежуточной аттестации (зачета)*

#### *6.2.1. Примерный перечень вопросов/заданий к зачету (по дисциплине):*

- 1. Назовите определение квалиметрии недр
- 2. Назовите предмет исследований квалиметрии недр
- 3. Назовите задачи исследований квалиметрии недр
- 4. В чем заключается процесс моделирования?
- 5. Назовите типы моделирования
- 6. Что такое качество продукции?
- 7. Из чего складывается стоимость минерального сырья?
- 8. Назовите виды товарной продукции горного производства
- 9. Что такое стандартизация?
- 10. Что такое сертификация?
- 11. Назовите научные направления квалиметрии недр
- 12. В чем заключается процедура подсчета запасов?
- 13. Какими методами осуществляется многофакторная геометризация МПИ?
- 14. Что такое кондиции полезного ископаемого?
- 15. Какие виды кондиций вы знаете?
- 16. Что такое среднее кондиционное содержание полезного ископаемого?
- 17. Назовите основные параметры подсчета запасов полезных ископаемых
- 18. В чем заключается процедура кригинга?
- 19. Какие цифровые модели Вы знаете?
- 20. Какова принципиальная схема управления качеством полезных ископаемых при недропользовании
- 21. Назовите виды сортировки полезных ископаемых с использованием ядерно-физических методов опробования
	- 22. Где можно расположить приборы для экспресс-опробования?
- 23. Какова сущность управления полнотой и качеством извлечения полезных ископаемых из недр?
	- 24. Как рассчитываются потери?
	- 25. Что такое плановые и фактические потери?
	- 26. Как рассчитывается разубоживание?

27. Назовите принципы нормирования потерь и разубоживания?

28. Назовите основные наиболее широко распространенные ГГИС, служащие для контроля качества извлечения ПИ

29. Модели какого вида позволяют отстраивать ГГИС для работы с месторождениями?

30. Откуда поступает информация для построения моделей?

31. Каким образом геологическая служба предприятия производит анализ данных для построения модели?

## 6.2.2. Примерные тестовые задания к зачету

Вариант № 1  $\overline{N}$ Вопрос Варианты ответа  $\Pi/\Pi$ Что собой представляет объект ква-1. Деятельность или процесс,  $\pi$ poлиметрии? дукция, организация или отдельное лицо, а также любая комбинация из них 2. Запасы ресурсов твердых полезных ископаемых 1. 3. Предметы или процессы, продукты труда или продуктов природы), имеющие материальный или духовный характер 4. Все, что представляет собой нечто нельное, что может быть вычленено лля изучения, исследовано и познано Что собой представляет философская 1. Качество: категория, выражающая совокупность 2. Объект; существенных признаков, особенно-3. Процесс;  $\overline{2}$ . 4. Полезное ископаемое стей и свойств, которые отличают один предмет или явление от других и придают ему определённость? Какие пункты не являются элемента-Общая квалиметрия;  $1.$ ми структуры квалиметрии? 2. Специальная квалиметрия  $\mathcal{R}$ 3. Предметная квалиметрия; 4. Системная квалиметрия Какие пункты не входят перечень ос-1. Инструментальный: 2. Расчетный новных методов квалиметрии?  $\overline{4}$ . 3. Философский; 4. Органолептический 1. Показатель качества Что собой представляет совокуп-2. Уровень качества ность свойств продукции, обу-3. Потребности словливающих ее пригодность  $\overline{5}$ . 4. Качество продукции удовлетворять определенные потребности в соответствии с ее назначением? Что собой представляет количе-1. Показатель качества ственная характеристика одного 2. Уровень качества или нескольких свойств объекта, 3. Потребности 6. составляющих его качество при-4. Качество продукции менительно к определенным условиям создания, эксплуатации или потребления? Что иллюстрирует данный рисунок? 1. Дерево свойств (показателей) качества 2. Способ классификации объектов 7. 3. Способ эксплуатационных объектов 4. Способ представления объектов

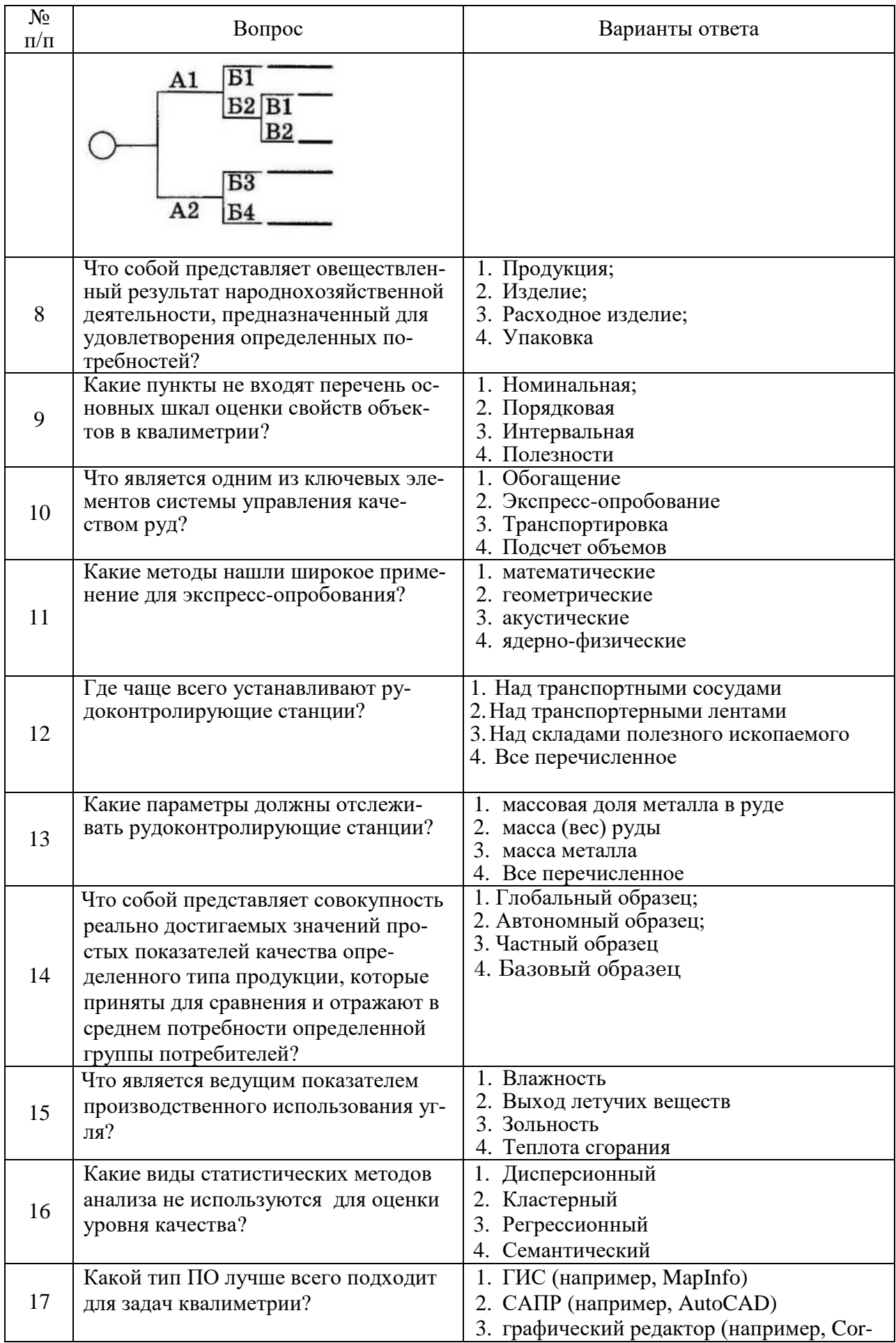

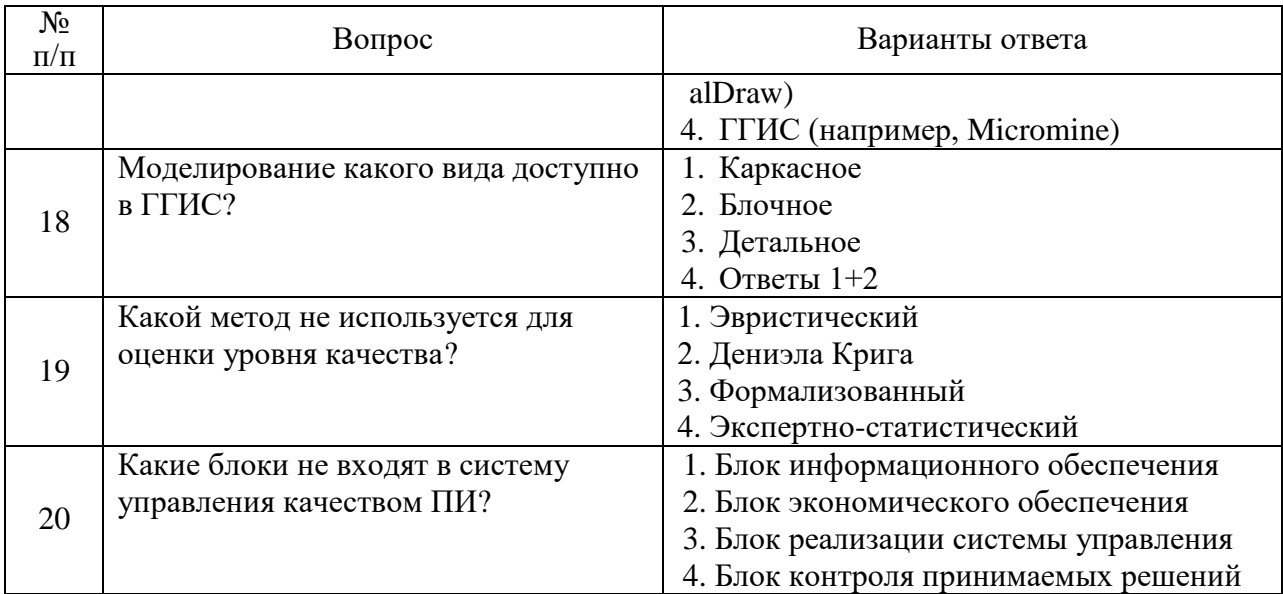

# Вариант №2

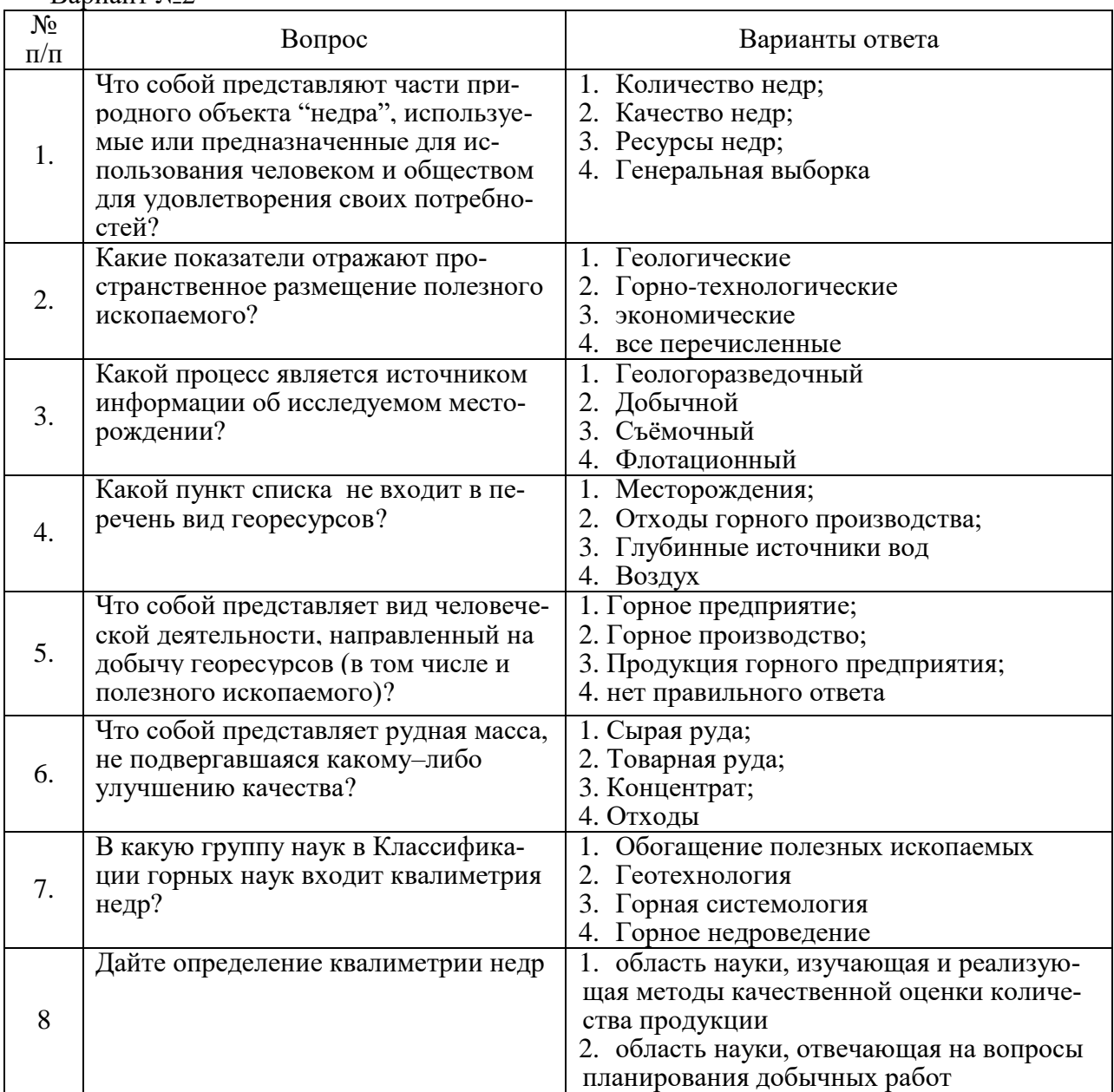

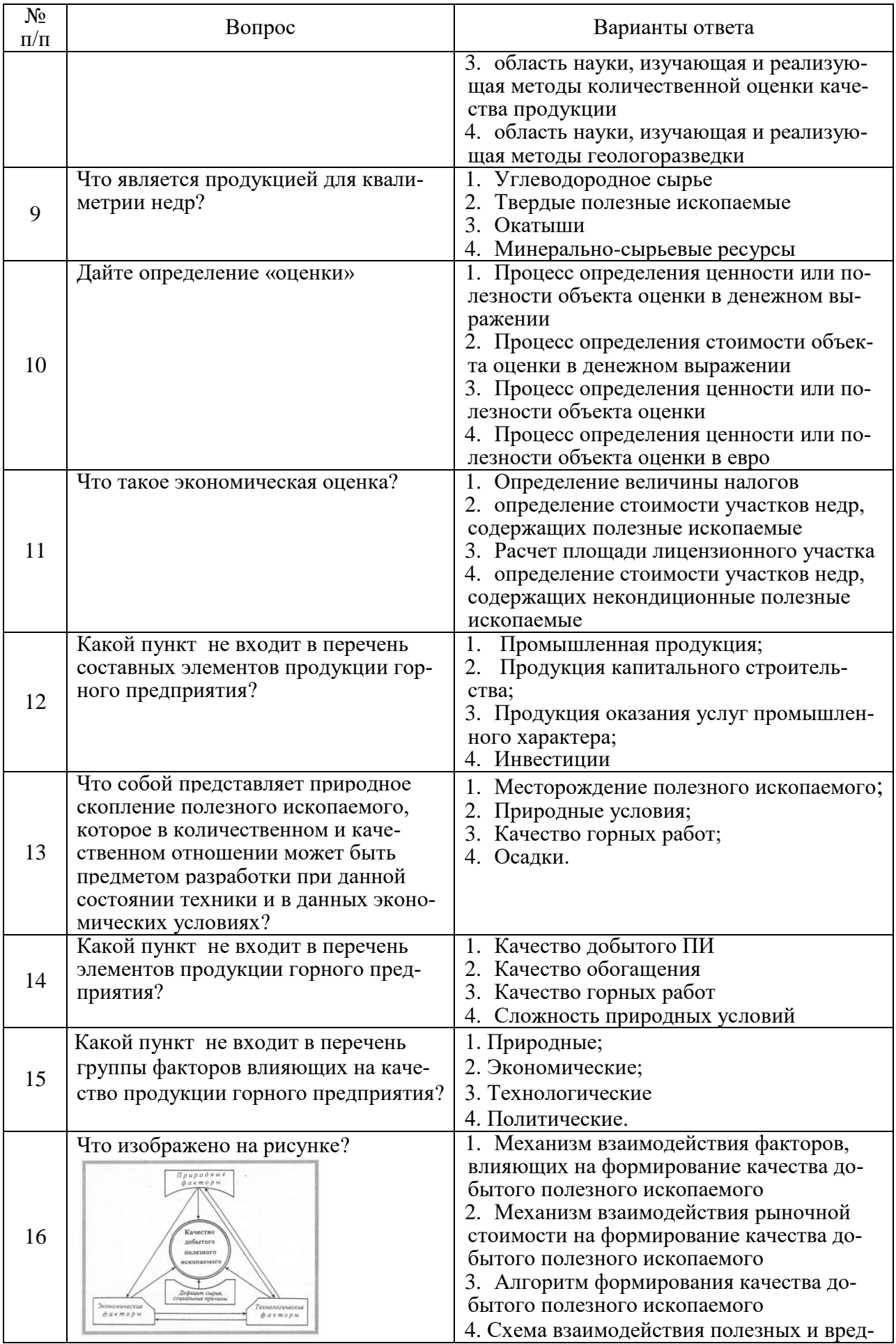

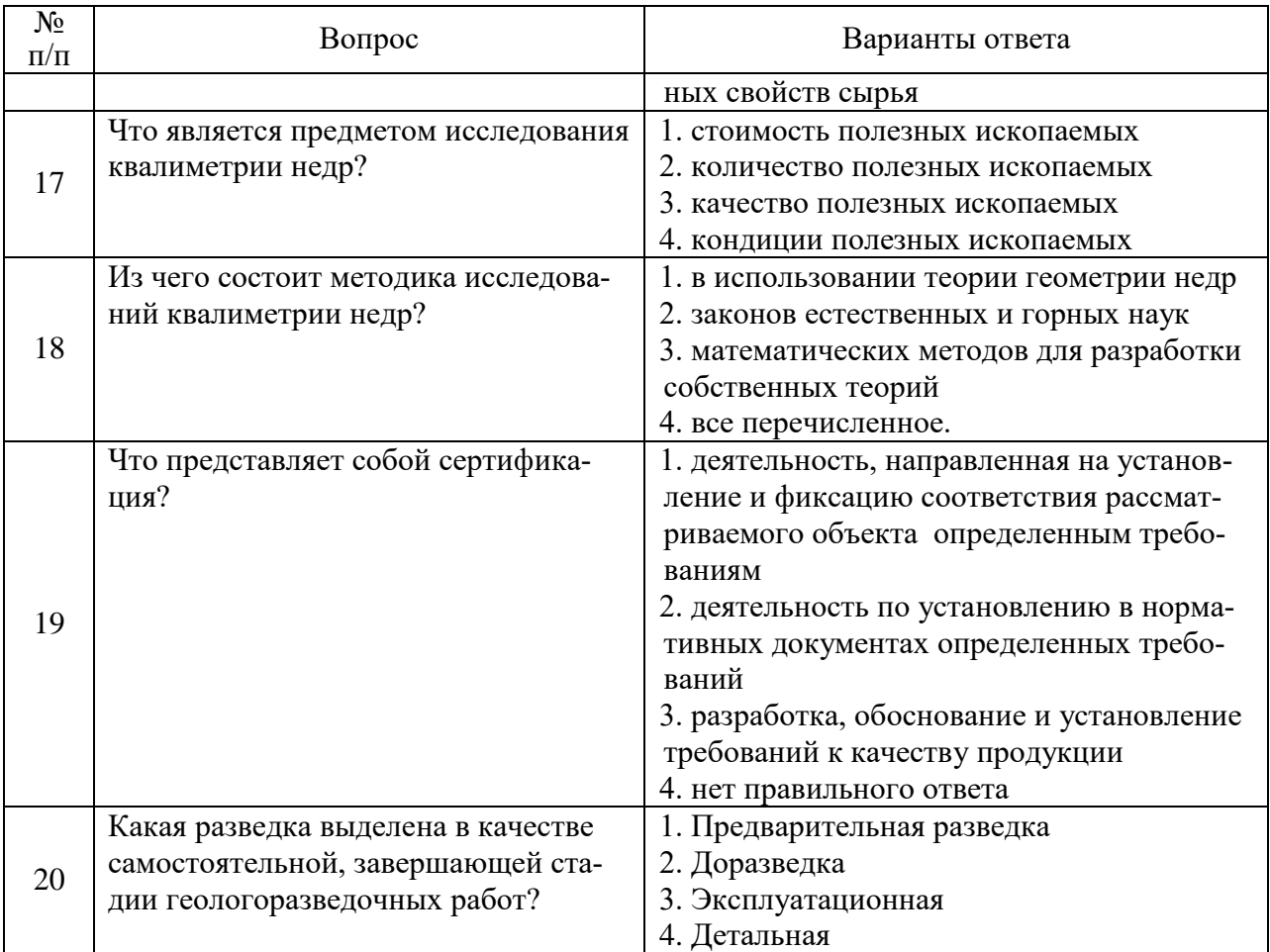

# Вариант №3

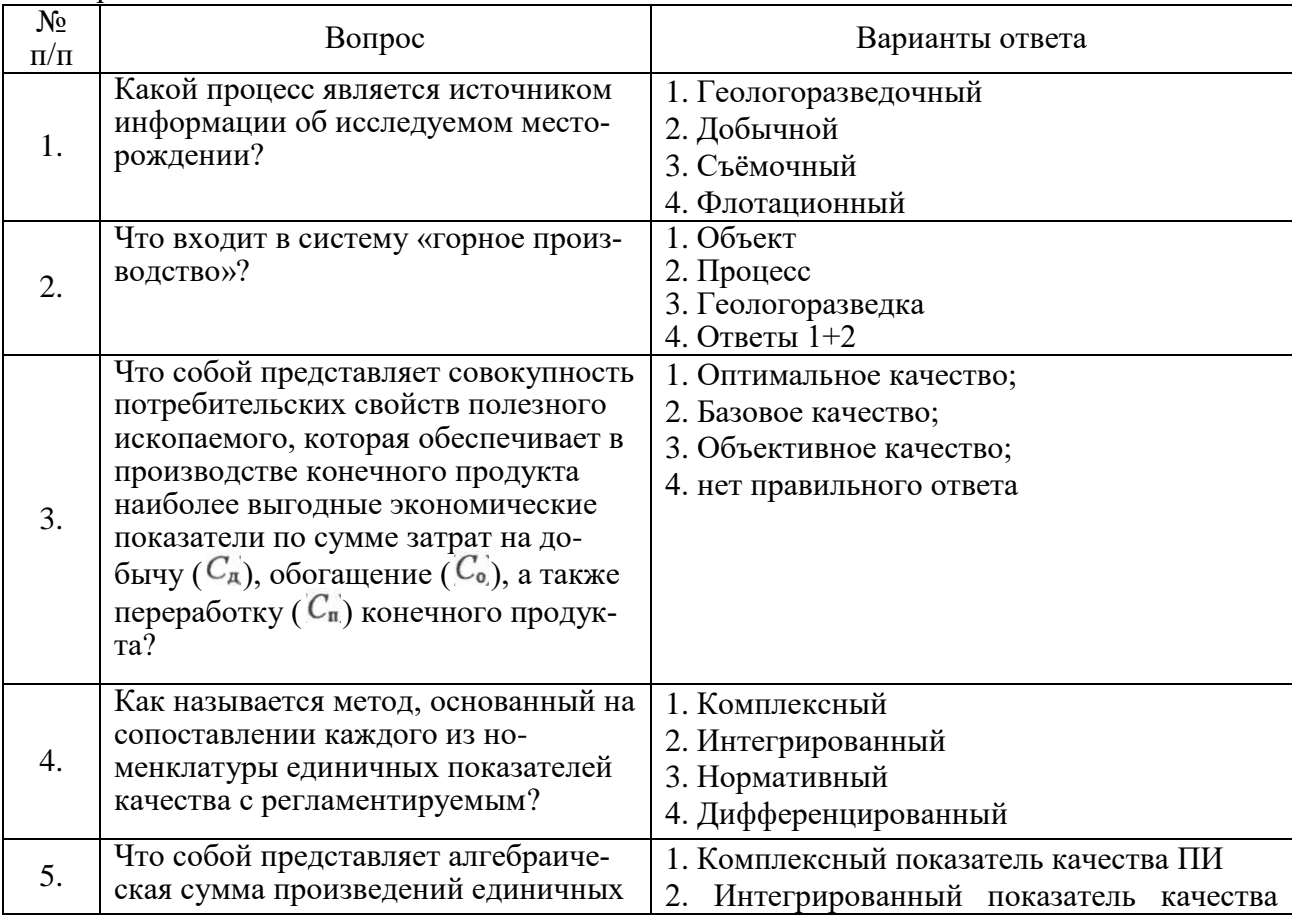

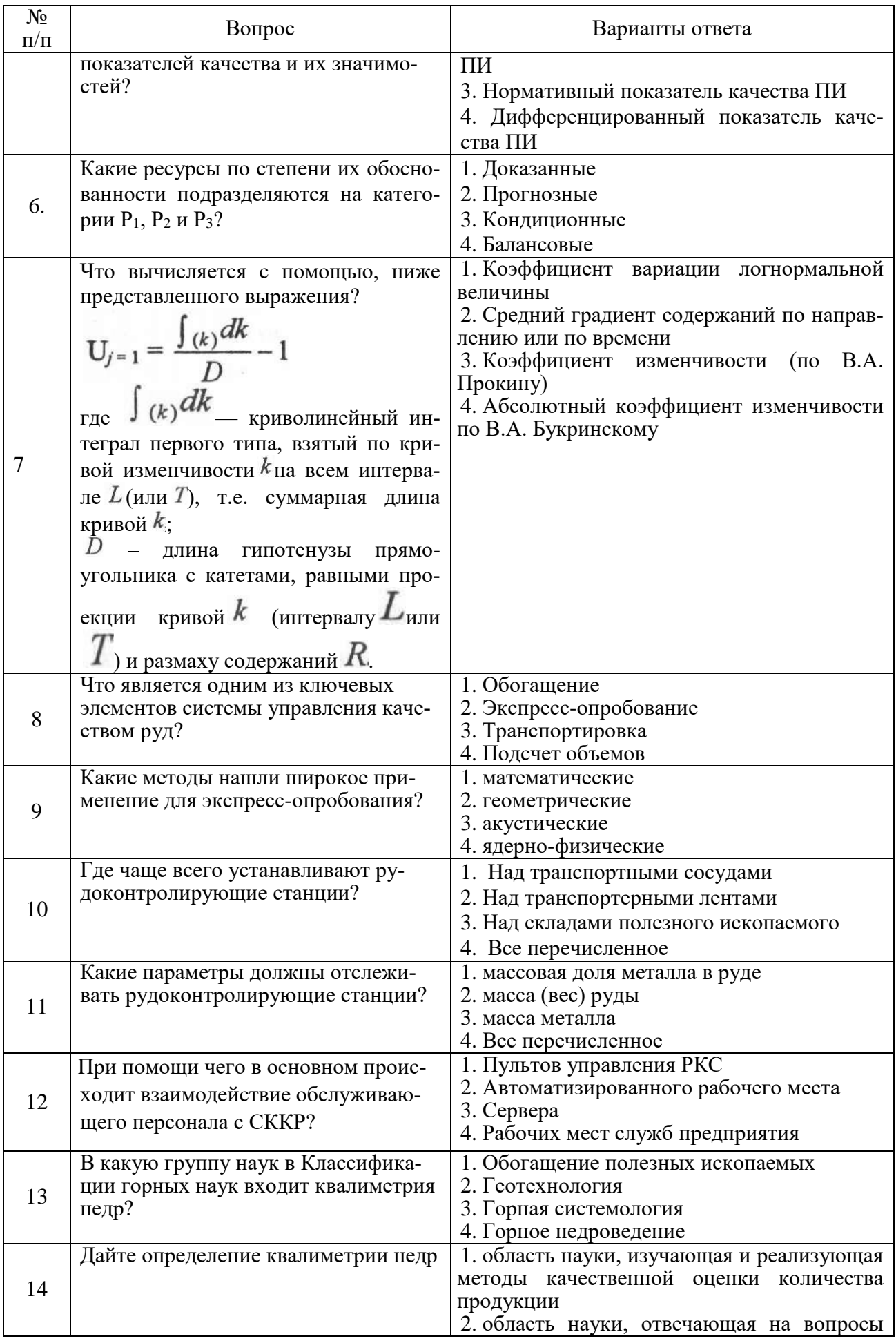

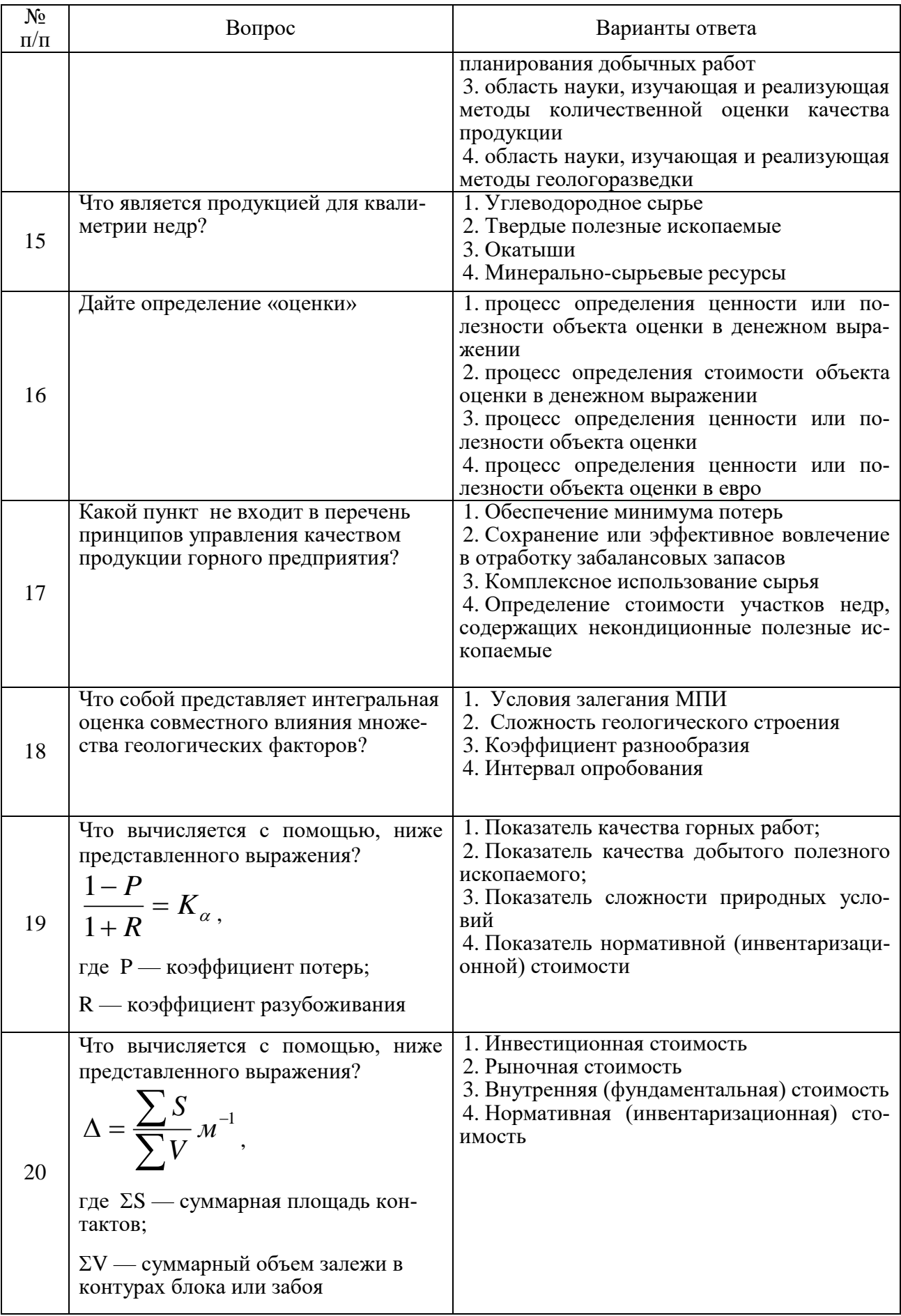

# **6.3. Описание показателей и критериев контроля успеваемости, описание шкал оценивания**

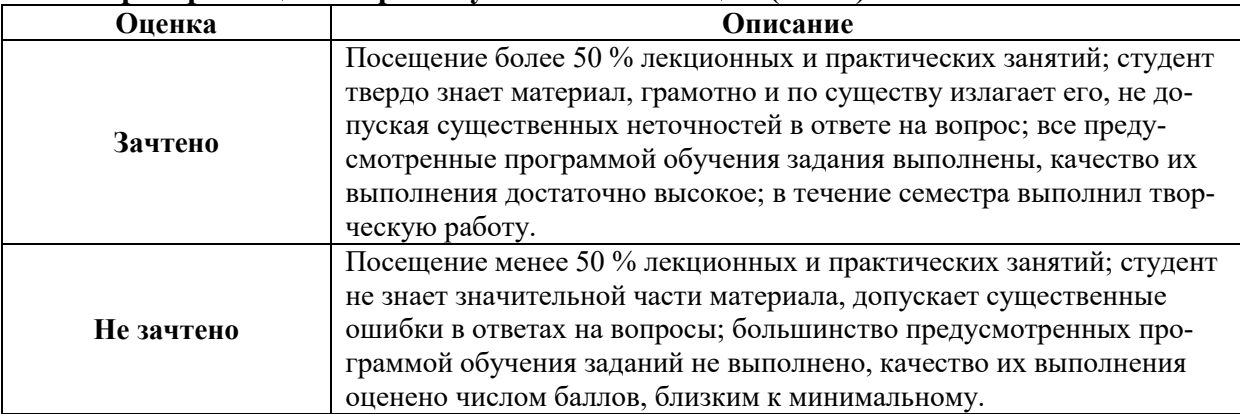

#### **6.3.1. Критерии оценок промежуточной аттестации (зачет)**

#### *Примерная шкала оценивания знаний в тестовой форме:*

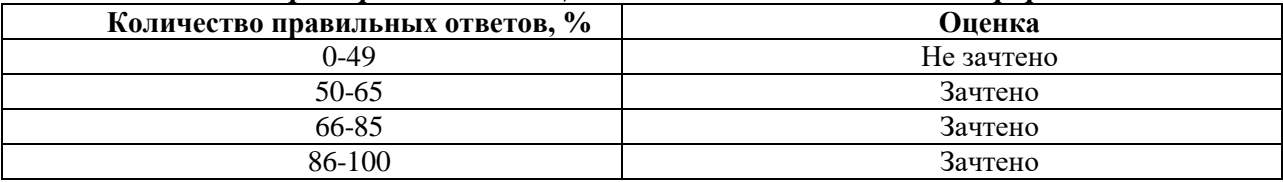

# **7. УЧЕБНО-МЕТОДИЧЕСКОЕ И ИНФОРМАЦИОННОЕ ОБЕСПЕЧЕНИЕ ДИСЦИПЛИНЫ**

# **7.1. Рекомендуемая литература**

# **7.1.1. Основная литература**

1) Маркшейдерское дело [Электронный ресурс]: учебник / В.Н. Гусев [и др.]. – СПб.: Горн. ун-т, 2016. – 448 с.

## Режим доступа:

http://irbis.spmi.ru/jirbis2/index.php?option=com\_irbis&view=irbis&Itemid=402&task=set\_static \_req&bns\_string=NWPIB,ELC,ZAPIS&req\_irb=<.>I=33%2E12%2F%D0%9C%2027%2D794103873<.  $\rightarrow$ 

2) Букринский, В.А. Геометрия недр [Текст] : учебник для студентов вузов, обучающихся по специальности "Маркшейдерское дело" направления подготовки дипломированных специалистов "Горное дело" / В.А. Букринский. - 3-е изд., перераб. и доп. - М. : МГГУ, 2002. - 548, [1] с. : ил. - (Высшее горное образование). - ISBN 5-7418-0191-9: Режим доступа: [http://irbis.spmi.ru/jirbis2/index.php?option=com\\_irbis&view=irbis&Itemid=374&task=set\\_static\\_req&b](http://irbis.spmi.ru/jirbis2/index.php?option=com_irbis&view=irbis&Itemid=374&task=set_static_req&bns_string=NWPIB,ELC,ZAPIS&req_irb=%3c.%3eI=%D0%91%20158784%2F%D0%91%2090%2D768195079%3c) [ns\\_string=NWPIB,ELC,ZAPIS&req\\_irb=<.>I=%D0%91%20158784%2F%D0%91%2090%2D76819507](http://irbis.spmi.ru/jirbis2/index.php?option=com_irbis&view=irbis&Itemid=374&task=set_static_req&bns_string=NWPIB,ELC,ZAPIS&req_irb=%3c.%3eI=%D0%91%20158784%2F%D0%91%2090%2D768195079%3c)  $9 <sub>></sub>$ 

3) Ломоносов Г.Г. Горная квалиметрия: Учеб. Пособие. — 2-е изд.. — М.: Изд. Горная книга, 2007. — 201 с.

4). Попов В.Н., Бадамсурэн Ч., Буянов М.И., Руденко В.В. Квалиметрия недр: Учеб. пособие для вузов. — М.: Изд-во Академия горных наук, 2000. — 303 с.

5) Такранов, Р. А. Геометрия недр [Электронный ресурс] : учеб. пособие / Р. А. Такранов. - СПб. : Горн. ун-т, 2013. - 121 с. - Б. ц. Режим доступа: [http://irbis.spmi.ru/jirbis2/index.php?option=com\\_irbis&view=irbis&Itemid=374&task=set\\_static\\_req&b](http://irbis.spmi.ru/jirbis2/index.php?option=com_irbis&view=irbis&Itemid=374&task=set_static_req&bns_string=NWPIB,ELC,ZAPIS&req_irb=%3c.%3eI=%2D618483%3c) [ns\\_string=NWPIB,ELC,ZAPIS&req\\_irb=<.>I=%2D618483<.](http://irbis.spmi.ru/jirbis2/index.php?option=com_irbis&view=irbis&Itemid=374&task=set_static_req&bns_string=NWPIB,ELC,ZAPIS&req_irb=%3c.%3eI=%2D618483%3c)>

## **7.1.2. Дополнительная литература**

1) Попов В.Н., Руденко В.В., Бадамсурэн Ч. и др. Учеб. Пособие для вузов. — М.: Изд-во Академии горных наук, 2001. — 296 с.

2) Сапронова, Н.П. Геометрия недр: решение геолого-маркшейдерских задач в среде ГГИС Micromine [Электронный ресурс] : учеб.пособие / Н.П. Сапронова, В.В. Мосейкин, Г.С. Федотов.

— Электрон. дан. — Москва : МИСИС, 2017. — 73 с. Режим доступа: https://e.lanbook.com/book/105285. — Загл. с экрана.

3) Правдина Е.А. Квалиметрия недр: метод.указ.к практич работам/ Е.А.Правдина, А.А.Негодяева. СПб.:СПб горный университет, 2018.-с. 20

Режим доступа: http://ior.spmi.ru/

#### **7.1.3. Учебно-методическое обеспечение самостоятельной работы студента**

Квалиметрия недр: Методические указания к самостоятельным работам / Санкт-Петербургский горный университет. Сост.: Е.А.Правдина. СПб, 2018. 20 с

Режим доступа: http://ior.spmi.ru/

## **7.2. Базы данных, электронно-библиотечные системы, информационно-справочные и поисковые системы**

1. Европейская цифровая библиотека Europeana: http://www.europeana.eu/portal

5. Мировая цифровая библиотека: http://wdl.org/ru

6. Научная электронная библиотека «Scopus» https://www.scopus.com

7. Научная электронная библиотека ScienceDirect: http://www.sciencedirect.com

8. Научная электронная библиотека «eLIBRARY»:<https://elibrary.ru/>

9. Поисковые системы Yandex, Google, Rambler, Yahoo и др.

10. Система ГАРАНТ: электронный периодический справочник [Электронный ресурс] www.garant.ru/.

12. Электронная библиотека Российской Государственной Библиотеки (РГБ):

http://www.rsl.ru/

13. Электронная библиотека учебников: http://studentam.net

14. Электронно-библиотечная система издательского центра «Лань»

https://e.lanbook.com/books.

15. Электронно-библиотечная система «ЭБС ЮРАЙТ» www.biblio-online.ru.

16. Электронная библиотечная система «Национальный цифровой ресурс «Руконт»». http://rucont.ru/

17. Электронно-библиотечная система http://www.sciteclibrary.ru/

# **8. МАТЕРИАЛЬНО-ТЕХНИЧЕСКОЕ ОБЕСПЕЧЕНИЕ ДИСЦИПЛИНЫ**

## **8.1. Материально-техническое оснащение аудиторий:**

#### **Аудитории для проведения лекционных занятий.**

Учебная аудитория для проведения лекционных занятий оборудована мультимедийной системой (доска, проектор и звуковая аппаратура), магнитно-маркерной доской с эмалевым покрытием, столами и стульями для обучающихся и преподавателя.

Оснащенность аудитории: 50 посадочных мест, доска аудиторная – 2 шт., комплект мультимедийный – 1 шт., стол двухместный – 25 шт. Стулья – 50 шт.

# **Аудитории для проведения практических занятий.**

Аудитория для проведения практических занятий оборудована компьютерами, магнитномаркерной доской с эмалевым покрытием, столами и стульями для обучающихся и преподавателя.

Компьютерный класс на 16 обучающихся. Оборудован моноблоками Dell OptiPlex 7470 – 17 шт., МФУ Xerox Versal Link C405DN – 1 шт., Стол аудиторный Canvaro ASSMANN – 9 шт., Компьютерное кресло оранжевое 7873 A2S – 17 шт., доска белая Magnetoplan C 2000x1000 мм – 1 шт., огнетушитель ОП-4 – 1 шт.

#### **8.2. Помещения для самостоятельной работы:**

1. Оснащенность помещения для самостоятельной работы: 13 посадочных мест. Стул – 25 шт., стол – 2 шт., стол компьютерный – 13 шт., шкаф – 2 шт., доска аудиторная маркерная – 1 шт., АРМ учебное ПК (монитор + системный блок) – 14 шт. Доступ к сети «Интернет», в электронную информационно-образовательную среду Университета.

Перечень лицензионного программного обеспечения: Microsoft Windows 7 Professional:ГК № 1464-12/10 от 15.12.10 «На поставку компьютерного оборудования» ГК

№ 959-09/10 от 22.09.10 «На поставку компьютерной техники». ГК № 447-06/11 от 06.06.11 «На поставку оборудования». ГК № 984-12/11 от 14.12.11 «На поставку оборудования» Договор № 1105-12/11 от 28.12.2011 «На поставку компьютерного оборудования». Договор № 1106-12/11 от 28.12.2011 «На поставку компьютерного оборудования». ГК № 671-08/12 от 20.08.2012 «На поставку продукции», Microsoft Open License 60799400 от 20.08.2012, Microsoft Open License 48358058 от 11.04.2011, Microsoft Open License 49487710 от 20.12.2011, Microsoft Open License 49379550 от 29.11.2011.

Microsoft Office 2010 Standard: Microsoft Open License 60799400 от 20.08.2012, Microsoft Open License 60853086 от 31.08.2012. Kaspersky antivirus 6.0.4.142.

2. Оснащенность помещения для самостоятельной работы: 17 посадочных мест. Доска для письма маркером – 1 шт., рабочие места студентов, оборудованные ПК с доступом в сеть университета – 17 шт., мультимедийный проектор – 1 шт., АРМ преподавателя для работы с мультимедиа – 1 шт. (системный блок, мониторы – 2 шт.), стол – 18 шт., стул – 18 шт. Доступ к сети «Интернет», в электронную информационно- образовательную среду Университета.

Перечень лицензионного программного обеспечения: Операционная система Microsoft Windows XP Professional ГК №797-09/09 от 14.09.09 «На поставку компьютерного оборудования».

Операционная система Microsoft Windows 7 Professional Microsoft Open License 49379550 от 29.11.2011.

Microsoft Office 2007 Standard Microsoft Open License 42620959 от 20.08.2007.

3. Оснащенность помещения для самостоятельной работы: 16 посадочных мест. Стол компьютерный для студентов (тип 4) - 3 шт., стол компьютерный для студентов (тип 6) – 2 шт., стол компьютерный для студентов (тип 7) – 1 шт., кресло преподавателя (сетка, цвет черный) – 17 шт., доска напольная мобильная белая магнитно-маркерная «Magnetoplan» 1800мм×1200мм - 1 шт., моноблок Lenovo M93Z Intel Q87 – 17 шт., плакат – 5 шт. Доступ к сети «Интернет», в электронную информационно-образовательную среду Университета.

Перечень лицензионного программного обеспечения: Microsoft Windows 7 Professional: Microsoft Open License 49379550 от 29.11.2011.

Microsoft Office 2007 Professional Plus: Microsoft Open License 46431107 от 22.01.2010.

CorelDRAW Graphics Suite X5 Договор №559-06/10 от 15.06.2010 «На поставку программного обеспечения».

Autodesk product: Building Design Suite Ultimate 2016, product Key: 766H1

Cisco Packet Tracer 7.1 (свободно распространяемое ПО), Quantum GIS (свободно распространяемое ПО), Python (свободно распространяемое ПО), R (свободно распространяемое ПО), Rstudio (свободно распространяемое ПО), SMath Studio (свободно распространяемое ПО), GNU Octave (свободно распространяемое ПО), Scilab (свободно распространяемое ПО)

## **8.3. Помещения для хранения и профилактического обслуживания оборудования:**

1. Центр новых информационных технологий и средств обучения:

Оснащенность: персональный компьютер – 2 шт. (доступ к сети «Интернет»), монитор – 4 шт., сетевой накопитель – 1 шт., источник бесперебойного питания – 2 шт., телевизор плазменный Panasonic – 1 шт., точка Wi-Fi – 1 шт., паяльная станция – 2 шт., дрель – 5 шт., перфоратор – 3 шт., набор инструмента – 4 шт., тестер компьютерной сети – 3 шт., баллон со сжатым газом – 1 шт., паста теплопроводная – 1 шт., пылесос – 1 шт., радиостанция – 2 шт., стол – 4 шт., тумба на колесиках – 1 шт., подставка на колесиках – 1 шт., шкаф – 5 шт., кресло – 2 шт., лестница Alve – 1 шт.

Перечень лицензионного программного обеспечения: Microsoft Windows 7 Professional (Лицензионное соглашение Microsoft OpenLicense 60799400 от 20.08.2012). Microsoft Office 2010 Professional Plus (Лицензионное соглашение Microsoft Open License 60799400 от 20.08.2012). Антивирусное программное обеспечение KasperskyEndpointSecurity (Договор № Д810(223)-12/17 от 11.12.17)

2. Центр новых информационных технологий и средств обучения:

Оснащенность: стол – 5 шт., стул – 2 шт., кресло – 2 шт., шкаф – 2 шт., персональный компьютер – 2 шт. (доступ к сети «Интернет»), монитор – 2 шт., МФУ – 1 шт., тестер компьютерной сети – 1 шт., баллон со сжатым газом – 1 шт., шуруповерт – 1 шт. Перечень лицензионного

программного обеспечения: Microsoft Windows 7 Professional (Лицензионное соглашение Microsoft Open License 60799400 от 20.08.2012) Microsoft Office 2007 Professional Plus (Лицензионное соглашение Microsoft Open License 46431107 от 22.01.2010). Антивирусное программноеобеспечение Kaspersky Endpoint Security(Договор № Д810(223)-12/17 от 11.12.17)

3. Центр новых информационных технологий и средств обучения:

Оснащенность: стол – 2 шт., стулья – 4 шт., кресло – 1 шт., шкаф – 2 шт., персональный компьютер – 1 шт. (доступ к сети «Интернет»), веб-камера Logitech HD C510 – 1 шт., колонки Logitech – 1 шт., тестер компьютерной сети – 1 шт., дрель – 1 шт., телефон – 1 шт., набор ручных инструментов – 1 шт. Перечень лицензионного программного обеспечения: Microsoft Windows 7 Professional (Лицензионное соглашение MicrosoftOpenLicense 48358058 от 11.04.2011). Microsoft Office 2007 Professional Plus (Лицензионноесоглашение Microsoft Open License 46431107 от 22.01.2010)

Антивирусное программное обеспечение Kaspersky Endpoint Security (Договор № Д810(223)-12/17 от 11.12.17)

#### **8.4. Лицензионное программное обеспечение:**

Microsoft Windows 10, Microsoft Office 2007, антивирусное программное обеспечение Kaspersky (Договор № 0372100009416000119 от 13.09.2016 года). Credo DAT, ГИС ГЕОМИКС, nanoCAD, SNAP, Plaxis 3D, ENVI 4.5 for Win (система обработки данных), Geoqraphic Calculator, Lab VIEW Professional (лицензия), MapEdit Professiohal, Microsoft Office Standard 2019 Russian, Microsoft Windows 10 Professional, Statistika for Windows v.6 Russian (лицензия), Vertikal Mapper 3.5, ГИС MAP Info Pro 2019, ПО тематической обработки изображений ScanEx Image Processor 5.3, ГГИС Micromine, Execute Autodesk ReCap Application.